WIDE Technical-Report in 2012

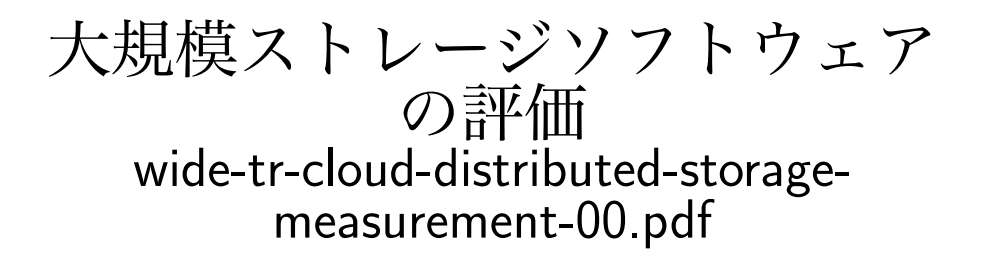

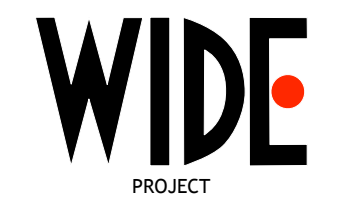

WIDE Project : http://www.wide.ad.jp/

If you have any comments on WIDE documents, please contact to board@wide.ad.jp

Title: 大規模ストレージソフトウェアの評価 Author(s): 島 慶一, 関谷 勇司, 宮本 大輔 Date: 2012-2-16

# 大規模ストレージソフトウェアの評価

島 慶一<sup>∗</sup> 関谷 勇司† 宮本 大輔†

2012 年 2 月 16 日

#### 概 要

IaaS サービスなどを大規模広域ネットワーク環境で実現するために必要となる、大規模広域 分散ストレージとその仮想環境での運用実現性を検証するために、sheepdog と GlusterFS を対 象とした性能計測を実施した。実験の結果、sheepdog はディスクアクセス性能が GlusterFS よ り安定しているが、全体としての性能は低い事や遅延に弱いことなどが確認された。今後より詳 細な計測を進め、広域環境に的した分散ストレージの研究に繋げていきたい。

# 1 評価の目的

IaaS サービスなどを大規模広域ネットワーク環境で実現するために必要となる、大規模広域 分散ストレージとその仮想環境での運用実現性を検証する。現在広く利用されている仮想環境 KVM を基礎環境として、その上で分散ストレージシステム sheepdog と、GlusterFS を、最大 128 台のノードを用いて運用性を検証し、さらに広域ネットワークのエミュレーションを用いて 広域環境での運用性を検証する。

# 2 機器の仕様

検証には StarBED で提供されている Cisco UCS C200 M2 を用いた。表 1 に UCS の仕様 を示す。

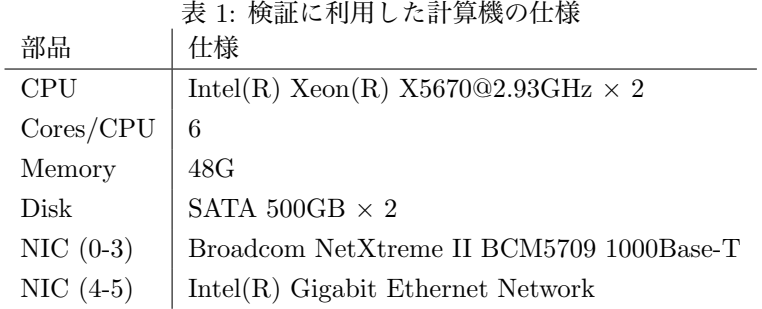

NIC0 から NIC3 は Brocade MLXe-32 スイッチによって相互に接続されている。また NIC4 は管理用セグメントに接続されている。NIC5 は本来未使用であるが、今回 sheepdog 検証のた めのストレージエリアネットワークとして利用した (3.1 章参照)。

<sup>∗</sup>株式会社 IIJ イノベーションインスティテュート

# 3 sheepdog 検証

### 3.1 ネットワークトポロジ

図 1 に検証に用いたトポロジを示す。

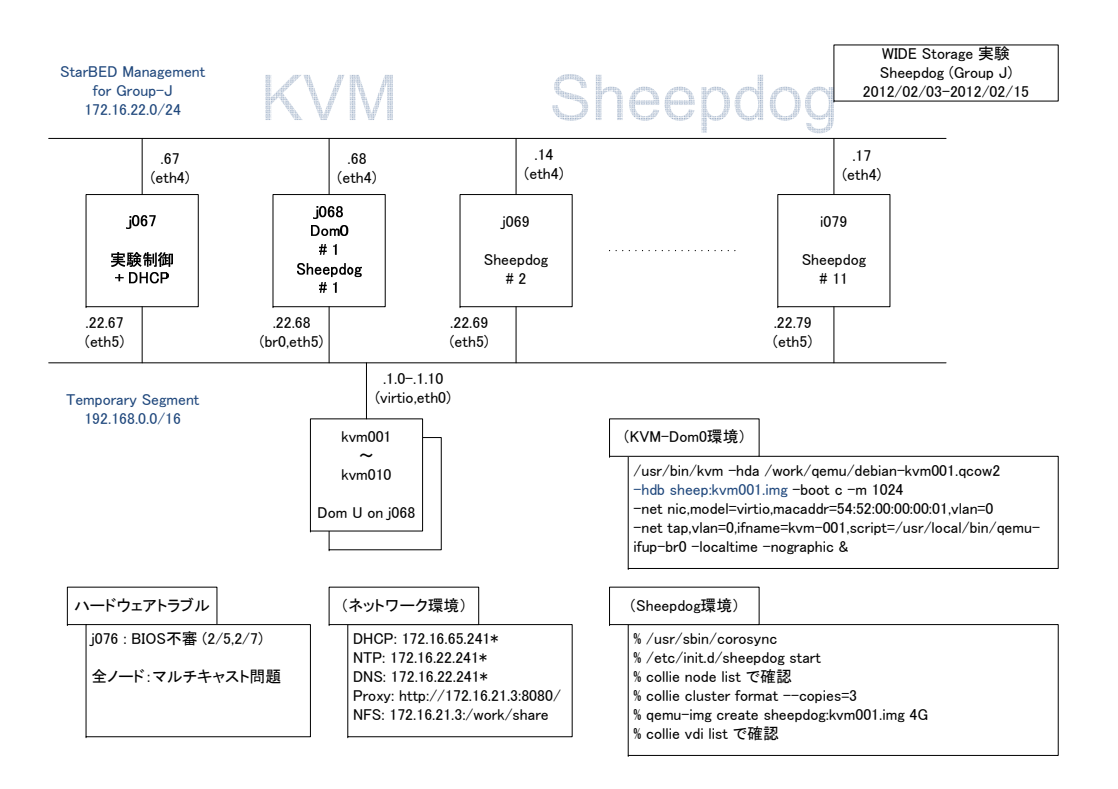

図 1: sheepdog 検証ネットワークトポロジ

sheepdog の検証には、グループ J と呼ばれる Cisco UCS から構成された物理計算機 11 台 を用いた。j067 を制御用として利用し、j068 から j079(BIOS 不良が発生していた j076 を除く) を sheepdog ストレージを構成するクラスタノード群として利用した。また、j068 は KVM ハ イパーバイザーとしても動作し、10 台の仮想計算機をホストしている。仮想計算機は j068 が提 供する sheepdog ストレージを仮想ローカルディスクとして利用した。制御用、およびクラスタ 構成機材では Ubuntu 11.10 (64bit)、仮想計算機では Debian6.0 (32bit) オペレーティングシス テムを用いた。

本来ならば、NIC0 から NIC3(eth0 から eth3 に対応) を実験用として sheepdog クラスタ 間の通信に利用するところであるが、Broadcom NetXtreme II BCM5709 のネットワークアダ プタドライバのマルチキャストパケット処理の不具合と思われる現象が発生したため、Intel(R) Gigabit Ethernet で構成されている NIC5(eth5) をストレージネットワーク用インターフェー スとして利用した。NIC5 の相互接続には D-Link DGS-3450 を用いた。

#### 3.2 ソフトウェア構成

検証には Ubuntu 11.10 の APT パッケージシステムとして提供されているバージョンを用 いた。表 2 に関連ソフトウェアの情報を示す。また、付録 A に sheepdog で利用されるクラス タドライバ corosync の設定ファイル例を示す。

sheepdog 用として、Cisco UCS に搭載されている 2 台の 500GB ハードディスクの一方を用 いた。sheepdog はストレージクラスタ構成時に冗長化のための複製数を指定できるようになっ

表 2: sheepdog 検証に利用したソフトウェアバージョン パッケージ名 APT でのバージョン

| , , , ,<br>✓′ | $111$ $1$ $\sqrt{27}$  |
|---------------|------------------------|
| sheepdog      | $0.2.3$ -0ubuntu1      |
| corosync      | $1.3.0 - 3$ ubuntu $1$ |
| libcorosync4  | $1.3.0 - 3$ ubuntu $1$ |

ているため、今回は複製数を 3 として構成している。結果、500GB×11 台を 3 で割ったおよそ 1.7TB がストレージの容量となる。

# 3.3 検証手順

sheepdog の検証には bonnie++を用いた。j068 上で稼働している仮想計算機で bonnie++ を動作させ、表 3 に示す場合のディスク性能を計測した。

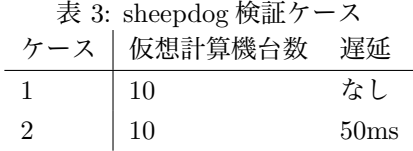

計測ケースは 2 ケースで、ケース 1 は sheepdog クラスタノード間 (j068 から j079、j076 を 除く) の遅延なしで 10 台の仮想計算機による同時ディスクアクセス、ケース 2 は、クラスタノー ドのネットワークインターフェース出力方向に 50ms の遅延を入れた状態で、同様に 10 台の仮 想計算機による同時ディスクアクセスとなっている。

### 3.4 結果の考察

表 4、5 にケース 1、2 の結果を示す。各仮想計算機の結果の値は、bonnie++を 5 回実行し た平均値を使用している。50ms の遅延が入った場合、書き込み性能、特にブロック書き込み性 能が著しく低下している (ブロック書き込みは 3.8%まで性能が下がっている) のがわかる。それ に対して、読み込み性能は、キャラクタ単位で 79%、ブロック単位では 98%の性能が維持でき ていることがわかる

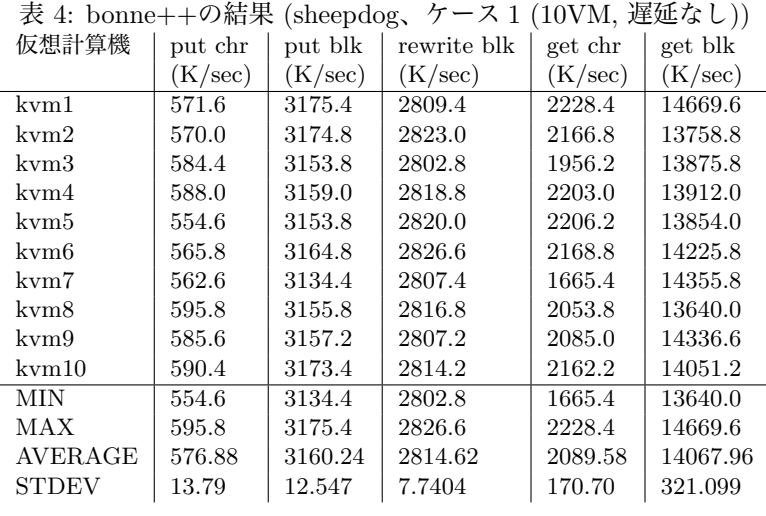

| 衣 5: bonne++の結果 (sheepdog、<br>ク ース 2 (10VM, 50ms 遅延)) |         |             |         |         |  |  |
|-------------------------------------------------------|---------|-------------|---------|---------|--|--|
| put chr                                               | put blk | rewrite blk | get chr | get blk |  |  |
| (K/sec)                                               | (K/sec) | (K/sec)     | (K/sec) | (K/sec) |  |  |
| 175.0                                                 | 333.4   | 154.0       | 201.6   | 384.2   |  |  |
| 180.8                                                 | 335.2   | 153.0       | 201.6   | 382.8   |  |  |
| 185.8                                                 | 335.6   | 150.4       | 201.6   | 366.8   |  |  |
| 169.4                                                 | 334.0   | 156.0       | 197.4   | 388.8   |  |  |
| 183.8                                                 | 335.0   | 152.4       | 296.0   | 384.8   |  |  |
| 182.6                                                 | 335.4   | 150.0       | 201.0   | 360.4   |  |  |
| 185.0                                                 | 333.8   | 153.4       | 686.6   | 389.2   |  |  |
| 177.6                                                 | 335.4   | 151.8       | 205.0   | 375.8   |  |  |
| 182.6                                                 | 334.6   | 154.0       | 294.6   | 394.0   |  |  |
| 169.0                                                 | 332.4   | 156.2       | 201.0   | 403.4   |  |  |
| 169.0                                                 | 332.4   | 150.0       | 197.4   | 360.4   |  |  |
| 185.8                                                 | 335.6   | 156.2       | 686.6   | 403.4   |  |  |
| 179.16                                                | 334.48  | 153.12      | 268.64  | 383.02  |  |  |
| 6.185                                                 | 1.050   | 2.076       | 151.9   | 12.64   |  |  |
|                                                       |         |             |         |         |  |  |

表 5: bonne++の結果 (sheepdog、ケース 2 (10VM, 50ms 遅延))

表 6: 遅延が入った場合の性能低下 (遅延/無遅延)

|                   |       |               | put chr   put blk   rewrite blk   get chr   get blk |       |                   |  |  |
|-------------------|-------|---------------|-----------------------------------------------------|-------|-------------------|--|--|
| MIN               | 0.433 | 0.122         | 0.109                                               | 0.827 | $^{\circ}\,1.031$ |  |  |
| MAX               | 0.427 | 0.019         | 0.022                                               | 0.766 | 1.004             |  |  |
| $AVERAGE$   0.421 |       | $\vert$ 0.038 | 0.044                                               | 0.798 | $\pm 0.983$       |  |  |

# 4 GlusterFS 検証

#### 4.1 ネットワークトポロジ

図 1 に検証に用いたトポロジを示す。

GlusterFS の検証には、グループ I と呼ばれる Cisco UCS から構成された物理計算機 128 台を用いた。i003 を制御用として利用し、i004 から i174(連番ではないため、詳細な構成は付 録 B を参照) の 128 台を GlusterFS ストレージを構成するクラスタノード群として利用した。 また、i004 から i014(ただし、動作不良を起こしていた i012 を除く) の 10 台は KVM ハイパー バイザーとしても動作し、それぞれが 10 台の仮想計算機をホストしている。仮想計算機はハイ パーバイザーが提供する GlusterFS ストレージを仮想ローカルディスクとして利用した。制御 用、およびクラスタ構成機材では Ubuntu 11.10 (64bit)、仮想計算機では Debian6.0 (32bit) オ ペレーティングシステムを用いた。

本来ならば、NIC0 から NIC3(eth0 から eth3 に対応) を実験用として GlusterFS クラスタ間 の通信に利用するところであるが、NIC0 から NIC3 の上流に配置してある Brocade MLXe-32 で通信障害が発生しており、多数のパケットロス、およびラインカード間の通信不良が観測され たため、マネージメントセグメント NIC4(eth4) をストレージネットワーク用インターフェース として利用した。NIC4 の相互接続には D-Link DGS-3450 を用いた。

#### 4.2 ソフトウェア構成

検証には Ubuntu 11.10 の APT パッケージシステムとして提供されているバージョンを用 いた。表 7 に関連ソフトウェアの情報を示す。

GlusterFS 用として、Cisco UCS に搭載されている 2 台の 500GB ハードディスクの一方を 用いた。GlusterFS は、冗長構成を持たない「Distributed」型、冗長構成を持つ「Replica」型 を利用することができるため、比較のためにこの 2 種類を構成した。なお、性能向上のための 「Stripe」型も提供されているが、検証時点で動作が安定しないなかったため、今回検証対象に は入れていない。

Distributed 型では、500GB×127 台でおよそ 58TB、Replica 型は、今回複製数を 3 に指定 したため、その 3 分の 1 のおよそ 15TB を利用できる。

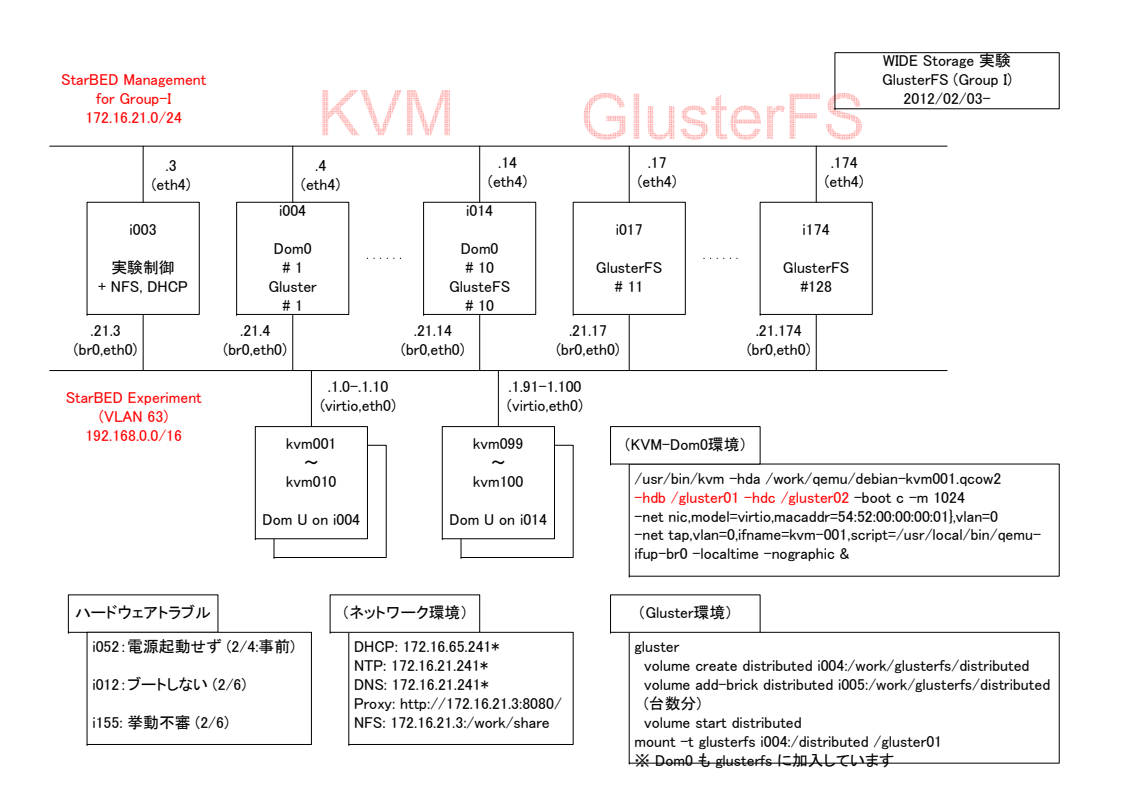

図 2: GlusterFS 検証ネットワークトポロジ

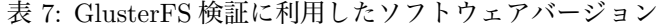

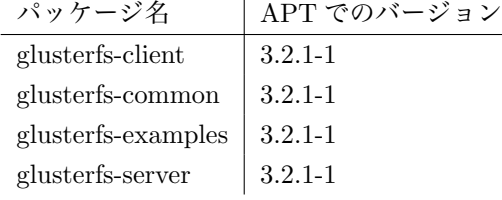

#### 4.3 検証手順

GlusterFS の検証には bonnie++を用いた。i004 から i014 上で稼働している仮想計算機で bonnie++を動作させ、表 8 に示す場合のディスク性能を計測した。

計測ケースは 6 ケースで、ケース 1、3、5 は GlusterFS クラスタノード間の遅延なし、ケー ス 2、4、6 は出力方向に 50ms の遅延が入っている。ケース 1 と 2、3 と 4、5 と 6 はそれぞれ、 1 台、10 台、50 台、100 台の仮想計算機からの同時ディスクアクセスによる計測となっている。 このケース 1 から 6 を Distributed 型と Replica 型それぞれで計測した。

#### 4.4 結果の考察

表 9、10 に Distributed 型、ケース 1 と 2 の結果を示す。各仮想計算機の結果の値は、bonnie++を 5 回実行した平均値を使用している。また、表 11、12、13、14 にケース 3 から 6 の結 果を示す。データ量が多いため、最小値、最大値、平均値、標準偏差のみを掲載する。

遅延を入れた場合、書き込み性能が落ちている事がわかる。また、遅延を入れた状態で 100 台の仮想計算機から同時アクセスした場合、読み込み性能のばらつきが大きくなっている。仮想

| 表 8: GlusterFS 検証ケース |         |                  |  |  |  |  |
|----------------------|---------|------------------|--|--|--|--|
| ース                   | 仮想計算機台数 | 遅延               |  |  |  |  |
| $\mathbf{1}$         | 10      | なし               |  |  |  |  |
| $\mathfrak{D}$       | 10      | 50ms             |  |  |  |  |
| 3                    | 50      | なし               |  |  |  |  |
| $\overline{4}$       | 50      | 50 <sub>ms</sub> |  |  |  |  |
| 5                    | 100     | なし               |  |  |  |  |
| 6                    | 100     | 50ms             |  |  |  |  |

計算機の数が増える事で、同じクラスタノードを利用している仮想計算機からの同時アクセスに よる輻輳が原因と思われるが、正確な理由は今後の調査が必要である。

| 仮想計算機        | put chr | put blk  | rewrite blk | get chr | get blk  |
|--------------|---------|----------|-------------|---------|----------|
|              | (K/sec) | (K/sec)  | (K/sec)     | (K/sec) | (K/sec)  |
| kvm1         | 772.4   | 72777.0  | 62407.4     | 3098.0  | 699825   |
| kvm11        | 708.8   | 9733.6   | 12365.8     | 2888.0  | 661311   |
| kvm21        | 753.2   | 55373.4  | 53991.0     | 2901.4  | 660159   |
| kvm31        | 685.0   | 9713.8   | 12361.2     | 2751.2  | 619964   |
| kvm41        | 669.2   | 9568.2   | 12364.0     | 2909.6  | 576281   |
| kvm51        | 776.2   | 52278.2  | 54154.8     | 2845.2  | 612073   |
| kvm61        | 668.0   | 8629.0   | 11317.4     | 2812.8  | 685477   |
| kvm71        | 664.2   | 9712.6   | 12345.6     | 2716.4  | 549896   |
| kvm81        | 693.2   | 9750.6   | 12440.8     | 2804.2  | 631052   |
| kvm91        | 761.6   | 53111.0  | 52793.2     | 2840.2  | 643199   |
| <b>MIN</b>   | 664.2   | 8629.0   | 11317.4     | 2716.4  | 549896   |
| MAX          | 776.2   | 72777.0  | 62407.4     | 3098.0  | 699825   |
| AVERAGE      | 715.18  | 29064.74 | 29654.12    | 2856.7  | 633923.7 |
| <b>STDEV</b> | 45.91   | 25848.7  | 22680.7     | 105.35  | 46653.5  |
|              |         |          |             |         |          |

表 9: bonne++の結果 (GlusterFS、Distributed 型、ケース 1 (10VM、遅延なし))

表 15、16 に Replica 型、ケース 1 と 2 の結果を示す。各仮想計算機の結果の値は、bonnie++ を 5 回実行した平均値を使用している。Distributed 型の同ケースと比較すると、複製が必要な 分、書き込みの性能が落ちる傾向が見られる。他のケースも、おおむね Distributed 型と同じ傾 向がみられる。遅延を入れた場合の 100 台の仮想計算機からの同時アクセスで読み込み性能のば らつきが出ている現象は、Replica 型でも再現していた。

# 5 考察

sheepdog と GlusterFS を比較すると、同じ環境では GlusterFS の方が高い性能を示す。例 えば、表 4 と表 15 において、sheepdog のブロック書き込み性能は最大値でも 3175.4K/sec なの に対して、Replica 型の GlusterFS のブロック書き込み性能は最大値で 26742.2K/sec と 8.4 倍 近い差がある。読み込みに関しても同様の傾向があり、sheepdog の 14669.6K/sec と GlusterFS の 633579K/sec と、43 倍もの差がある。

これは、sheepdog はディスクイメージをブロック単位で分割、複製するのに対し、GlusterFS はひとつのディスクイメージが 1 ファイルになっているためと思われる。sheepdog の場合、ひ とつの仮想計算機のディスクにアクセスするために、多数の sheepdog クラスタノードとの通信 が必要なのに対し、GlusterFS の場合、Distributed 型ではひとつ、Replica 型では複製数と同 じ数のクラスタノードにアクセスするだけですむ。

一方、仮想計算機ごとのディスクアクセス性能に関しては、sheepdog の方がゆらぎが少な い。GlusterFS の場合、仮想計算機が稼働しているハイパーバイザーと、対応する仮想ディスク が格納されている GlusterFS のノードの組み合わせによって、高い性能がでる場合と性能がで ない場合が明確に分かれる。特にブロック読み書き時の性能のばらつきが大きい。

仮想計算機 | put chr | put blk | rewrite blk | get chr | get blk  $(K/sec)$   $(K/sec)$   $(K/sec)$   $(K/sec)$   $(K/sec)$ kvm1 331.8 1397.2 1391.8 2291.6 567084 kvm11 296.8 1108.2 1337.0 2252.0 610029 kvm21 311.0 1083.2 1239.6 2332.8 685430 kvm31 301.0 1106.6 1329.4 2246.6 617564 kvm41 289.2 1093.4 1309.8 2268.8 585167 kvm51 292.8 1053.4 1255.4 2373.2 598867 kvm61 305.6 1096.2 1326.0 2256.6 702741 kvm71 288.0 1103.2 1332.6 2281.4 597652 kvm81 297.4 1098.6 1329.4 2246.6 620693 kvm91 303.4 1058.4 1257.2 2267.2 650562 MIN 288.0 1053.4 1239.6 2246.6 567084 MAX 331.8 1397.2 1391.8 2373.2 702741 AVERAGE 301.70 1119.84 1310.82 2281.68 623578.9 STDEV | 12.80 | 99.307 | 46.735 | 41.411 | 43459.3

表 10: bonne++の結果 (GlusterFS、Distributed 型、ケース 2 (10VM、50ms 遅延))

表 11: bonne++の結果 (GlusterFS、Distributed 型、ケース 3 (50VM、遅延なし))

|                | put chr | put blk  | rewrite blk | get chr | get blk  |
|----------------|---------|----------|-------------|---------|----------|
|                | (K/sec) | (K/sec)  | (K/sec)     | (K/sec) | (K/sec)  |
| MIN            | 669.6   | 6547.0   | 6912.4      | 2604.2  | 565291   |
| MAX            | 781.2   | 51083.8  | 47192.0     | 3013.2  | 700060   |
| <b>AVERAGE</b> | 724.06  | 21224.36 | 20320.90    | 2783.66 | 646068.8 |
| <b>STDEV</b>   | 21.83   | 13721.5  | 12542.9     | 97.762  | 34265.2  |

# 謝辞

本検証作業にあたり、北陸リサーチセンターの三輪信介所長、宮地利幸博士、および中井浩 氏には、実験機材の手配および構成に関して有用な助言をいただき、また作業環境の構築に尽力 していただきました。ありがとうございました。

# A corosync 設定ファイル

# Please read the openais.conf.5 manual page

```
totem {
  version: 2
```
# How long before declaring a token lost (ms) token: 3000

# How many token retransmits before forming a new configuration token\_retransmits\_before\_loss\_const: 10

```
# How long to wait for join messages in the membership protocol (ms)
join: 60
```
# How long to wait for consensus to be achieved before starting a new round of membership configurat consensus: 3600

# Turn off the virtual synchrony filter vsftype: none

表 12: bonne++の結果 (GlusterFS、Distributed 型、ケース 4 (50VM、50ms 遅延))

|              | put chr | put blk | rewrite blk | get chr | get blk  |
|--------------|---------|---------|-------------|---------|----------|
|              | (K/sec) | (K/sec) | (K/sec)     | (K/sec) | (K/sec)  |
| MIN          | 289.6   | 1001.4  | 1129.6      | 2214.0  | 528388   |
| MAX          | 382.4   | 1505.2  | 1495.4      | 2369.4  | 706130   |
| AVERAGE      | 309.95  | 1144.49 | 1282.82     | 2278.57 | 619416.8 |
| <b>STDEV</b> | 20.12   | 142.69  | 88.901      | 35.484  | 35595.4  |

表 13: bonne++の結果 (GlusterFS、Distributed 型、ケース 5 (100VM、遅延なし)

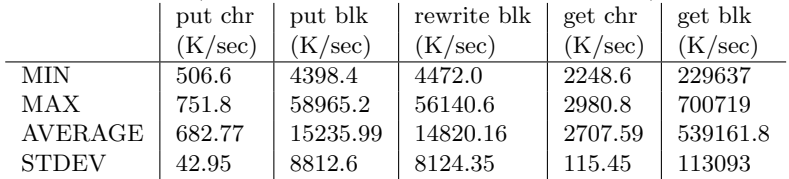

# Number of messages that may be sent by one processor on receipt of the token max\_messages: 20

# Limit generated nodeids to 31-bits (positive signed integers) clear\_node\_high\_bit: yes

```
# Disable encryption
secauth: off
```
# How many threads to use for encryption/decryption threads: 0

```
# Optionally assign a fixed node id (integer)
# nodeid: 1234
```
# This specifies the mode of redundant ring, which may be none, active, or passive. rrp\_mode: none

```
interface {
   # The following values need to be set based on your environment
   ringnumber: 0
   bindnetaddr: 192.168.22.68
   mcastaddr: 226.94.1.1
   mcastport: 5405
  }
}
amf {
 mode: disabled
}
service {
 # Load the Pacemaker Cluster Resource Manager
  ver: 0
 name: pacemaker
}
aisexec {
 user: root
```
表 14: bonne++の結果 (GlusterFS、Distributed 型、ケース 6 (100VM、50ms 遅延))

|                | put chr | put blk | rewrite blk | get chr | get blk  |
|----------------|---------|---------|-------------|---------|----------|
|                | (K/sec) | (K/sec) | (K/sec)     | (K/sec) | (K/sec)  |
| MIN            | 252.8   | 772.4   | 403.2       | 405.2   | 1032.8   |
| MAX            | 766.2   | 57513.4 | 60969.4     | 2910.8  | 609411   |
| <b>AVERAGE</b> | 320.40  | 1740.47 | 1218.01     | 1113.04 | 64095.28 |
| <b>STDEV</b>   | 54.17   | 5637.1  | 6037.7      | 538.55  | 107610.3 |
|                |         |         |             |         |          |

表 15: bonne++の結果 (GlusterFS、Replica 型、ケース 1 (10VM、遅延なし))

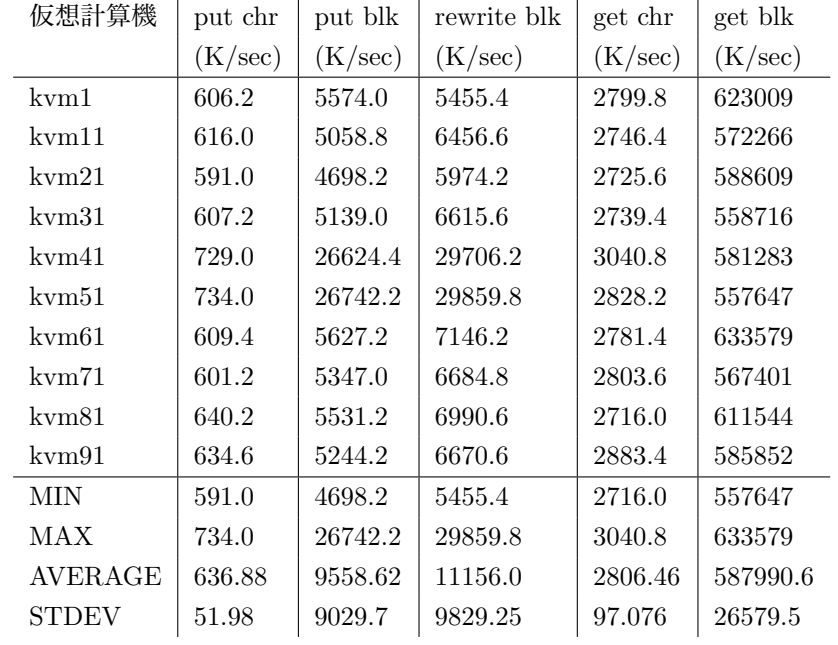

```
group: root
}
logging {
 fileline: off
 to_stderr: yes
 to_logfile: no
 to_syslog: yes
 syslog_facility: daemon
 debug: off
 timestamp: on
 logger_subsys {
   subsys: AMF
   debug: off
   tags: enter|leave|trace1|trace2|trace3|trace4|trace6
 }
}
```

| 仮想計算機        | put chr | put blk | rewrite blk | get chr | get blk  |
|--------------|---------|---------|-------------|---------|----------|
|              | (K/sec) | (K/sec) | (K/sec)     | (K/sec) | (K/sec)  |
| kvm1         | 301.4   | 1104    | 1087.2      | 2279.4  | 569349   |
| kvm11        | 258.8   | 797.2   | 990.8       | 2178.2  | 585465   |
| kvm21        | 262.4   | 794.6   | 988.2       | 2212.2  | 571915   |
| kvm31        | 261.2   | 805.8   | 989.2       | 2240.0  | 531693   |
| kvm41        | 256.2   | 805.6   | 997.4       | 2325.8  | 587171   |
| kvm51        | 252.0   | 805.8   | 1001.4      | 2314.6  | 567483   |
| kvm61        | 265.6   | 815.0   | 999.2       | 2278.6  | 541098   |
| kvm71        | 251.0   | 791.6   | 993.2       | 2195.8  | 540323   |
| kvm81        | 250.8   | 791.8   | 983.4       | 2306.0  | 621533   |
| kvm91        | 258.4   | 808.8   | 989.8       | 2320.0  | 543093   |
| MIN          | 250.8   | 791.6   | 983.4       | 2178.2  | 531693   |
| MAX          | 301.4   | 1104.0  | 1087.2      | 2325.8  | 621533   |
| AVERAGE      | 261.78  | 832.02  | 1001.98     | 2265.06 | 565912.3 |
| <b>STDEV</b> | 14.79   | 95.88   | 30.44       | 54.762  | 27769.7  |

表 16: bonne++の結果 (GlusterFS、Replica 型、ケース 2 (10VM、50ms 遅延))

# B クラスタノードリスト

### B.1 sheepdog クラスタノードリスト

j068, j069, j070, j071, j072, j073, j074, j075, j077, j078, j079

# B.2 GlusterFS クラスタノードリスト

i004, i005, i006, i007, i008, i009, i010, i011, i013, i014, i019, i020, i021, i022, i023, i024, i025, i026, i027, i028, i029, i030, i035, i036, i037, i038, i039, i040, i041, i042, i043, i044, i045, i046, i051, i053, i054, i055, i056, i057, i058, i059, i060, i061, i062, i067, i068, i069, i070, i071, i072, i073, i074, i075, i076, i077, i078, i083, i084, i085, i086, i087, i088, i089, i090, i091, i092, i093, i094, i099, i100, i101, i102, i103, i104, i105, i106, i107, i108, i109, i110, i115, i116, i117, i118, i119, i120, i121, i122, i123, i124, i125, i126, i131, i132, i133, i134, i135, i136, i137, i138, i139, i140, i141, i142, i147, i148, i149, i150, i151, i152, i153, i154, i156, i157, i158, i163, i164, i165, i166, i167, i168, i169, i170, i171, i172, i173, i174